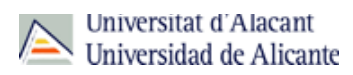

## PHD IN CONSITUTIONAL PROTECTION OF FUNDAMENTAL RIGHTS (2015-16)

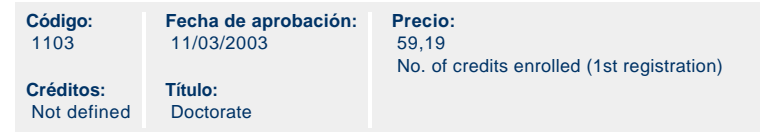

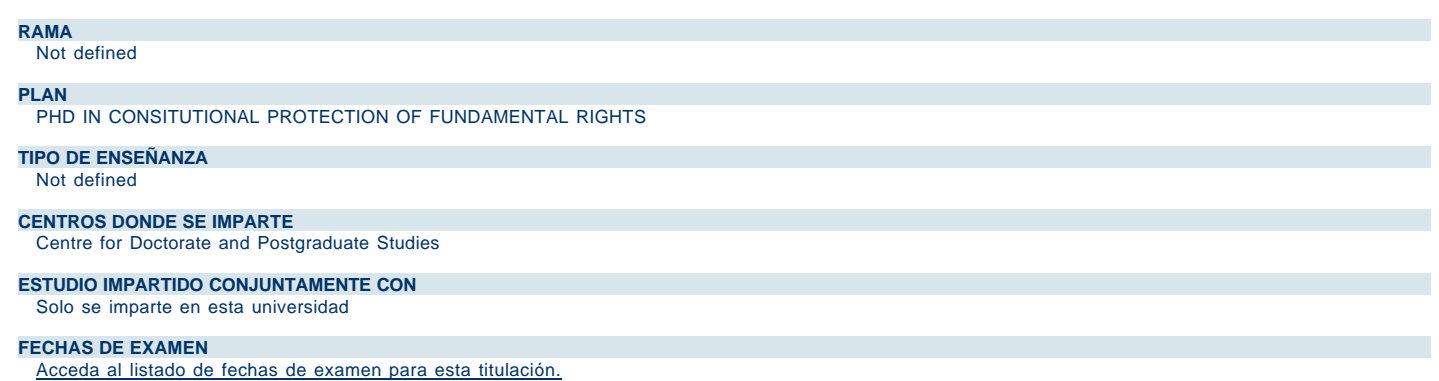

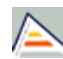

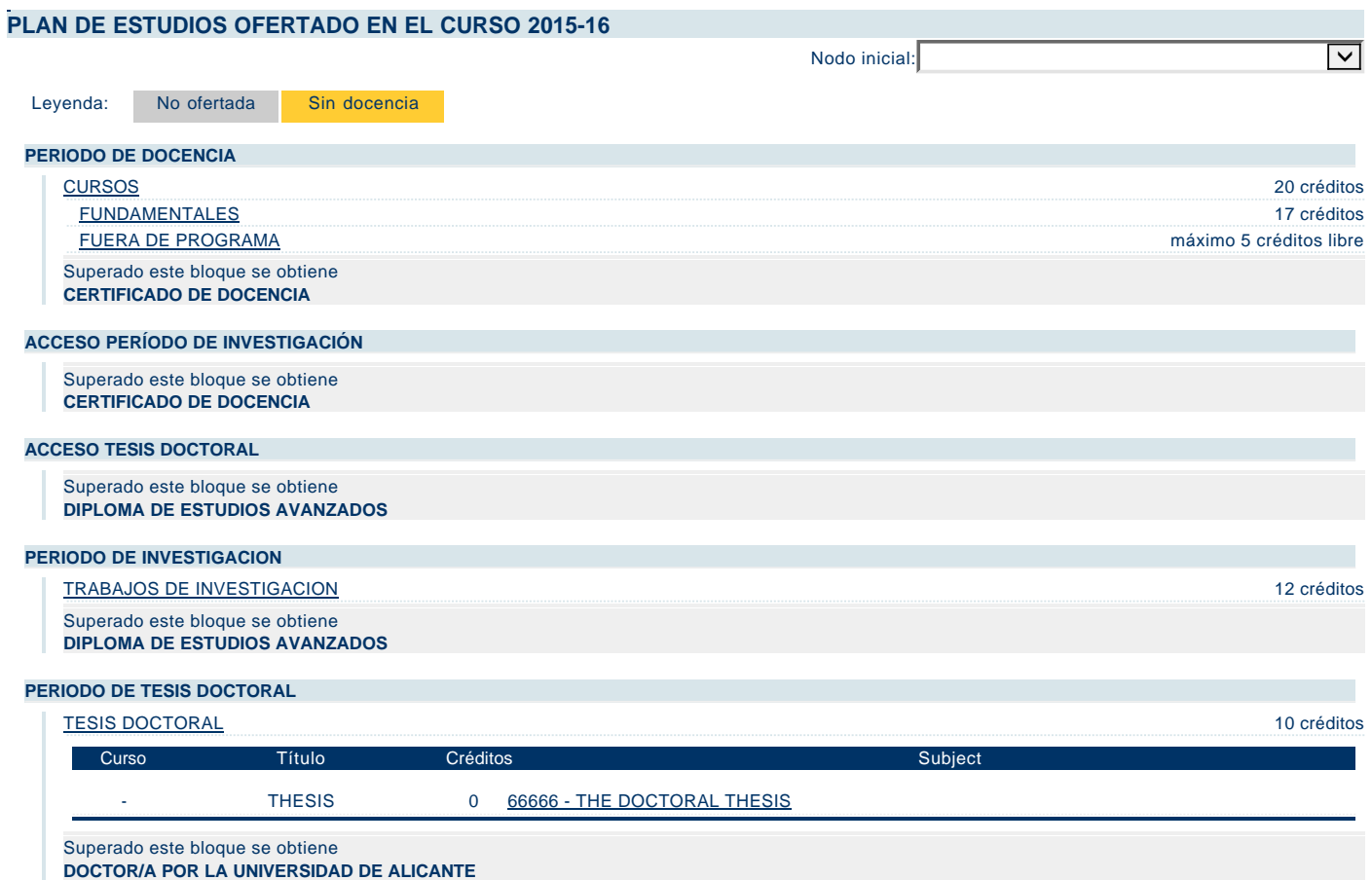